Sammilani Mahavidyalaya

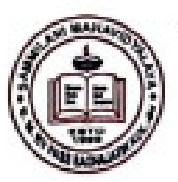

(NAAC ACCREDITED B++) [AFFILIATED TO CALCUTTA UNIVERSITY] E. M. BYPASS, BAGHAJATIN, **KOLKATA - 700 094** 

Phone: 2462-6869 principal.sammalani@gmail.com info@sammilanimahavidyalaya.org Website: www.sammilanimahavidyalaya.org

## পৰীক্ষা সংক্ৰান্ত নিৰ্দেশিকা

আন্ডার গ্র্যাজ্মেট ইন্টারমিডিয়েট পরীক্ষা যারা দেবে তারা কিভাবে অনলাইন পরীক্ষা দেবে :

১.পৰীক্ষাৰ নিৰ্ঘণ্ট অনুযায়ী যে দিন যা পৰীক্ষা , তাৰ নিৰ্ধাৰিত সময়েৰ ১৫মিনিট আগে কলেজ ওয়েবসাইট থেকে প্ৰশ্নপত্ৰ ডাউনলোড কববে।

২. A4 সাইজ কাগজে উত্তর লেথা বাস্থলীয়।

প্ৰথম পৃষ্ঠায় সঠিক ভাবে লিথবে:

Name of the Examination: (for e.g B.A/ B.Sc Part I/ Part II/ SEM II/ SEM IV, Hons/ Gen)

Roll no:

**Registration no:** 

Subject:

Paper:

Date & Time:

নিজেব নাম কোথাও লিথবে না।

৩. প্রথম পৃষ্ঠার পর থেকে প্রতি পাতাম উত্তর লিথবে পৃষ্ঠা নং দিয়ে।কালো কালি ব্যবহার করা বাস্থলীয়।

8.প্ৰতি পৃষ্ঠায় হয় বোল নং নয় বেজিস্ট্ৰেশন নম্বন লিথবে।

৫. ২ঘন্টার মধ্যে তোমার লেখা শেষ কর্তে হবে। এরপ্রের আধঘন্টার মধ্যে প্রতি বিষমের জন্য নির্দিষ্ট E mail ID তে উত্ত্বপূত্র আপলোড কর্তে হবে। যদি ২ঘন্টার আগে লেখা শেষ হয়ে গিয়ে থাকে, তথনও আপলোড করা যাবে।

৬.একজন ছাত্র বা ছাত্রী একটি বিষয়েব উত্তরপত্র একটি mail করেই পাঠাবে, একাধিক নম।একাধিক mail পাওয়া গেলে তার উত্তরপত্র গ্রহণ করা হবেনা, বাতিল হবে।

৭.উত্তর লেখা শেষ হলে উত্তরপত্রটি scan কর্তে হবে। ঐ scanned উত্তরপত্র PDF এ নির্দিষ্ট বিষয়ের জন্য নির্দিষ্ট Email ।**D** তে পাঠাতে হবে।

'৮.PDF টির অবশ্যই একটি লাম দিতে হবে। বিষয়ের লাম, পেপার,রোলনং এসব দিয়ে লামটি হলে চিহ্নিত করতে সবিধা হয়।

১. সব সময় কলেজ ওয়েবসাইট এব দিকে নজর রাথতে হবে।

শুভেচ্চান্তে

অধ্যক্ষ

S. Palchaert Dr. S. Palchaudhuri (Principal)

 $-7000$